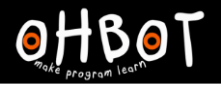

Learn Ohbot > Year 6 > Lesson 2 > Introduction

# Lesson 2: Oh Poet

# I can use a list in a program

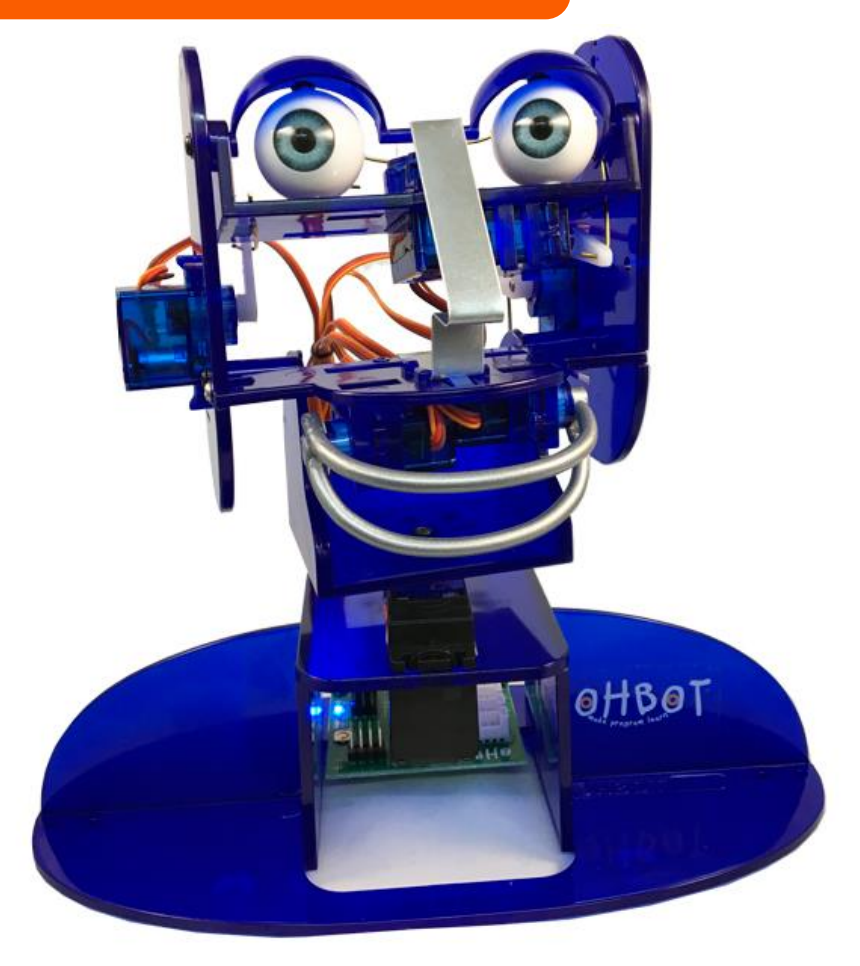

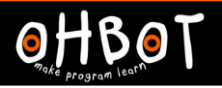

OHBOT

**TIPAT** 

# What is a list? What are lists used for?

# de la dia dia la la la la la la dia la la BBQ SHOPPING LIST

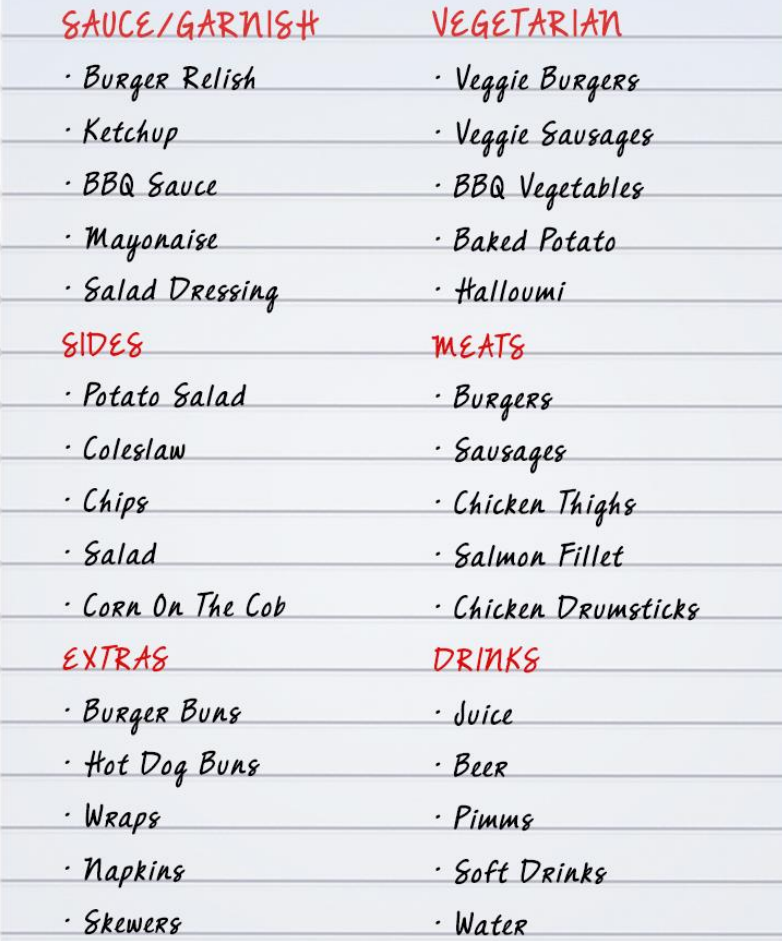

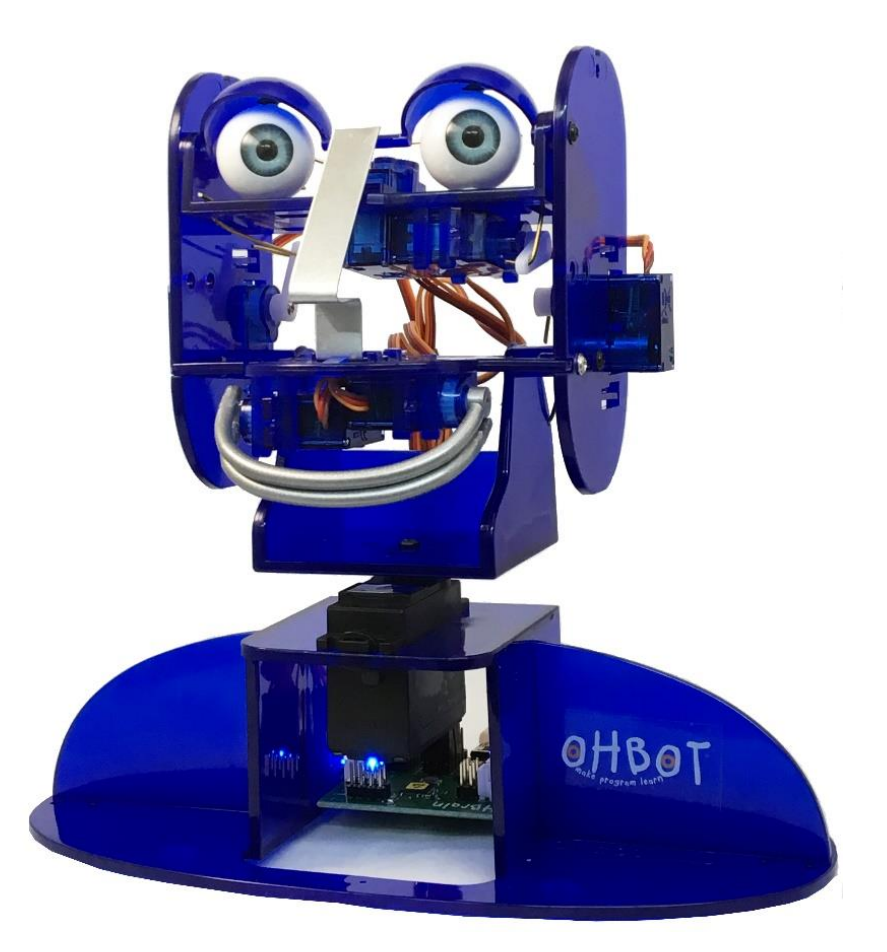

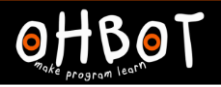

#### **Demonstration**

Together we will learn to make a list and add items to the list.

File save as – "List using code"

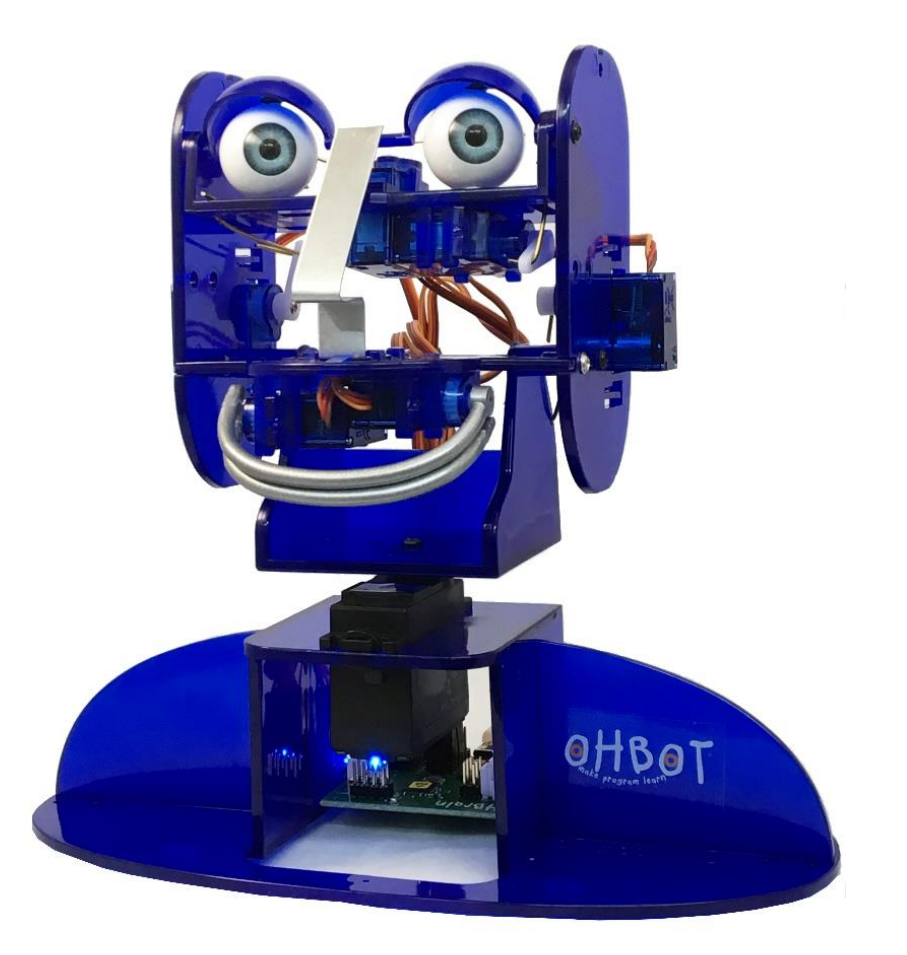

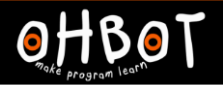

# Demonstration: adding items to a list

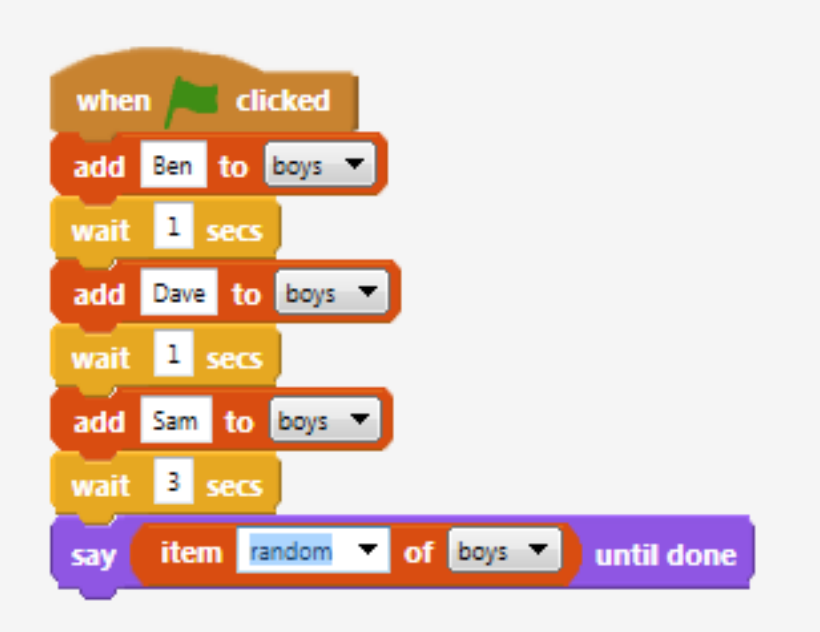

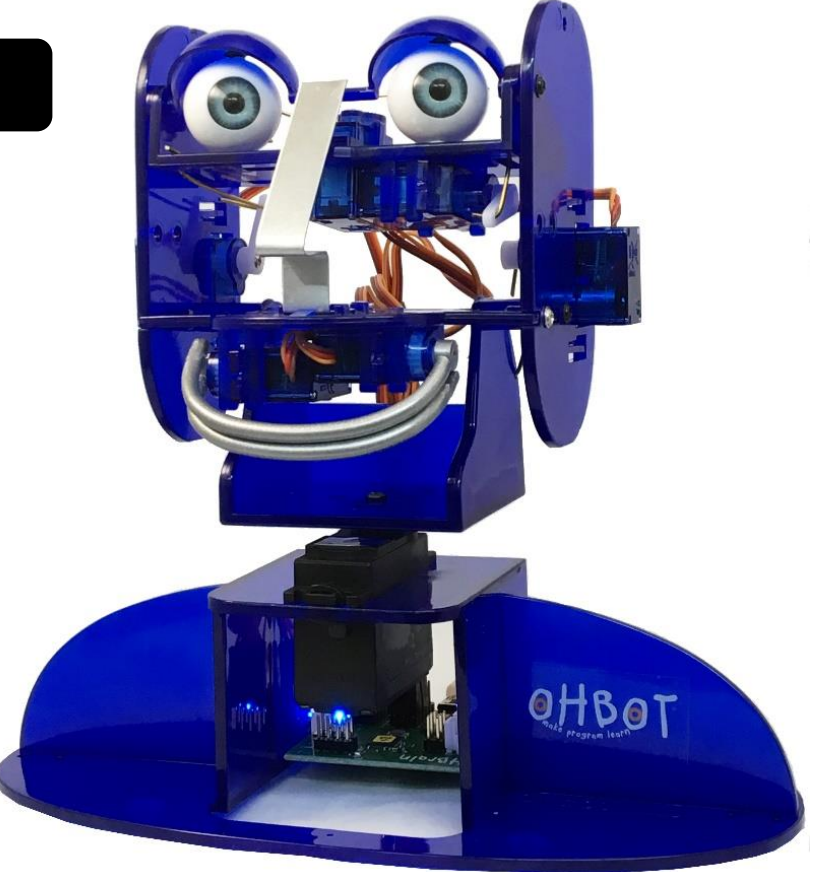

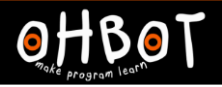

Demonstration: add items to a list using Ask

Together we will learn to make a list and add items to a list using the ask instruction

File save as – "List using ask"

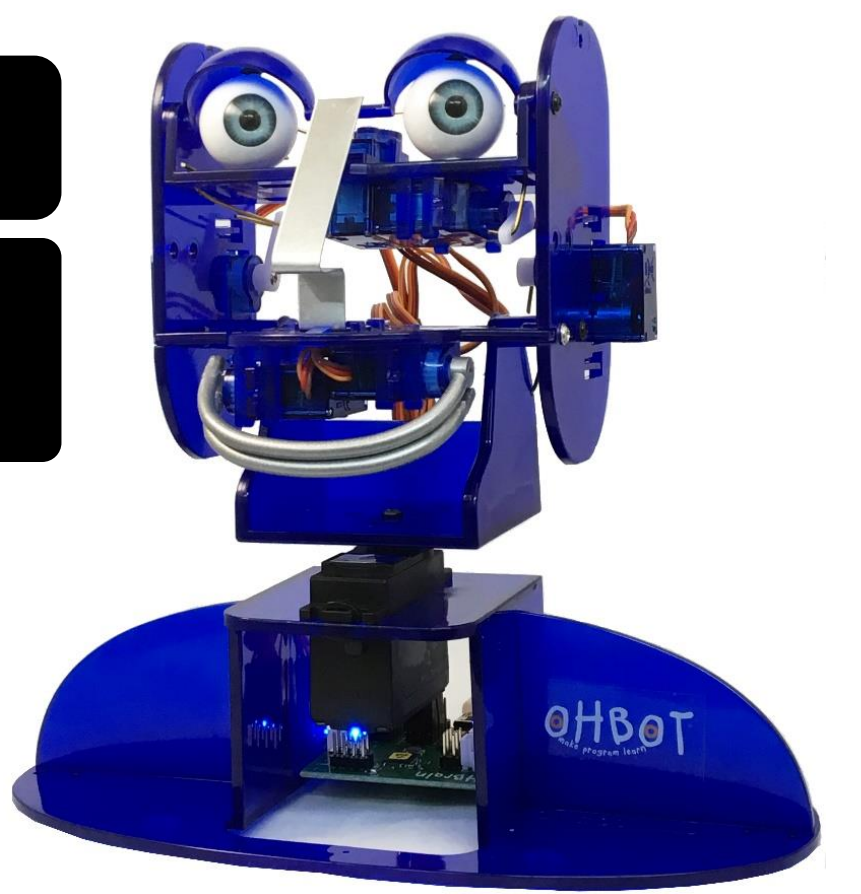

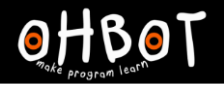

# Demonstration –add an item to a list using Ask

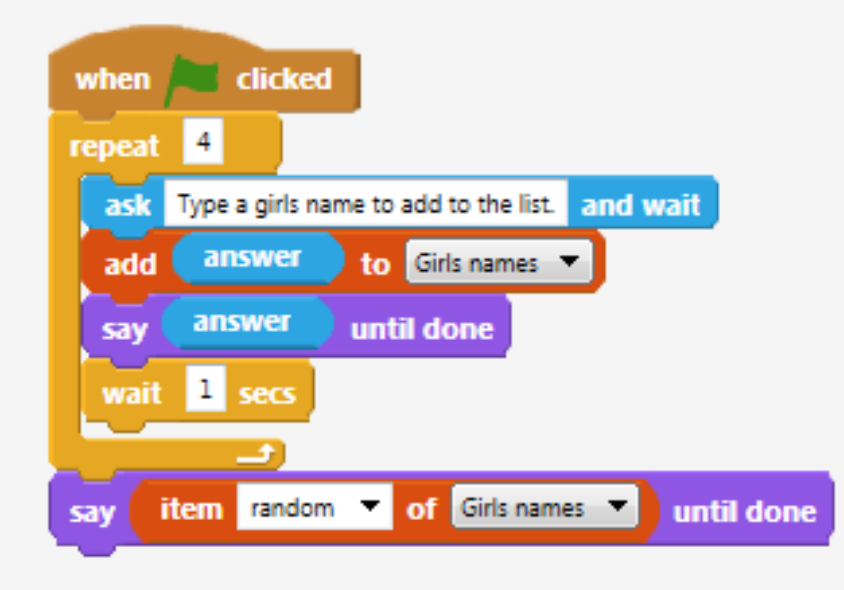

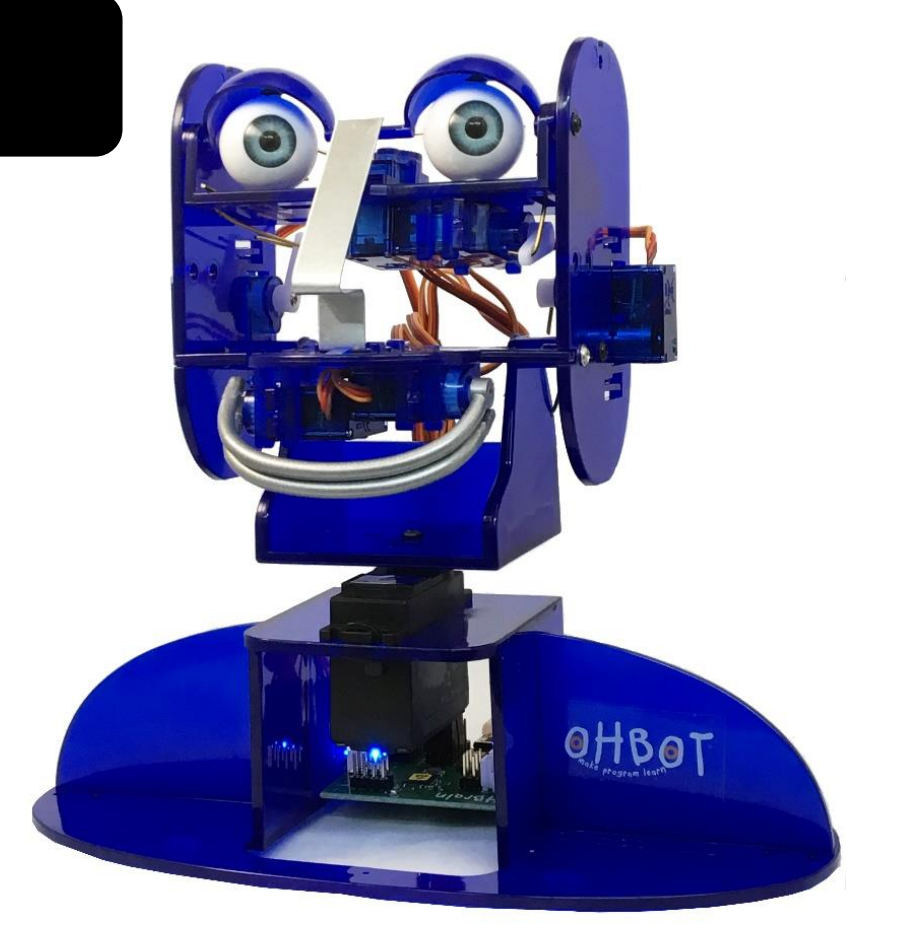

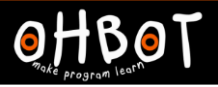

#### Activity 1

Can you write a program to make Ohbot ask the names of four children in the class and then pick one at random to win a special prize? Can you make Ohbot announce the winner too?

#### File *save as* "List

prize"

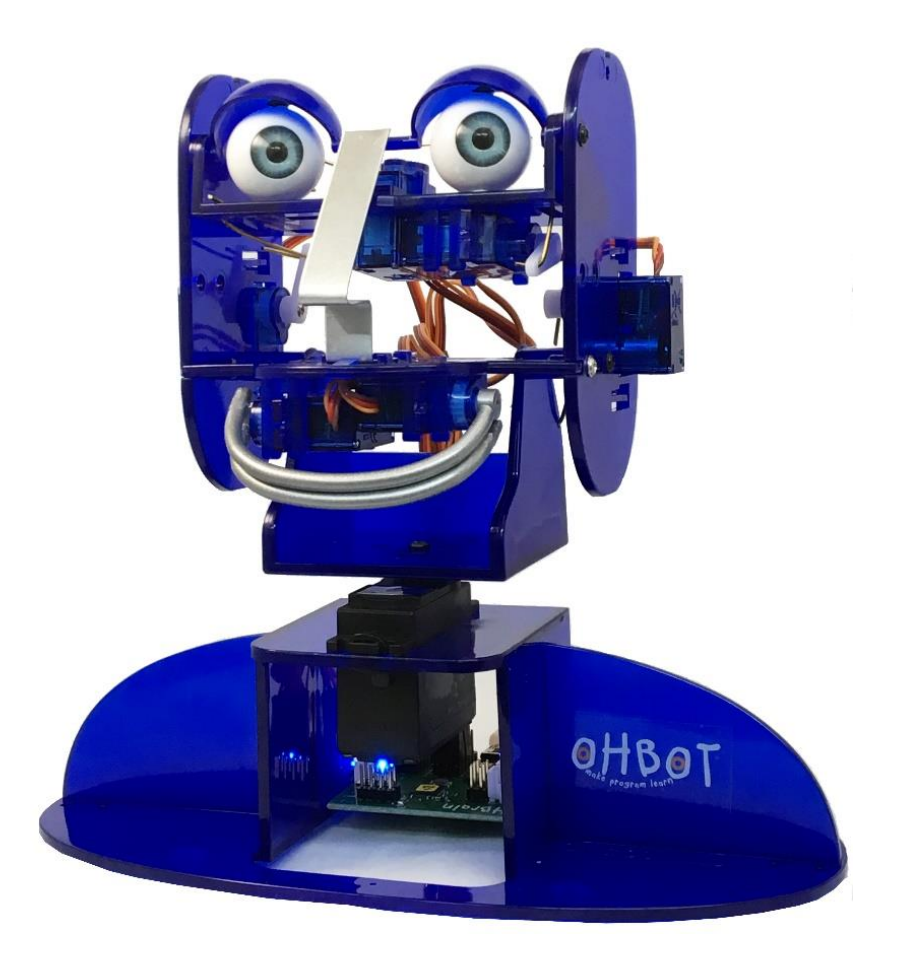

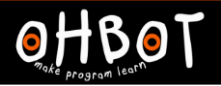

# Example: Activity 1

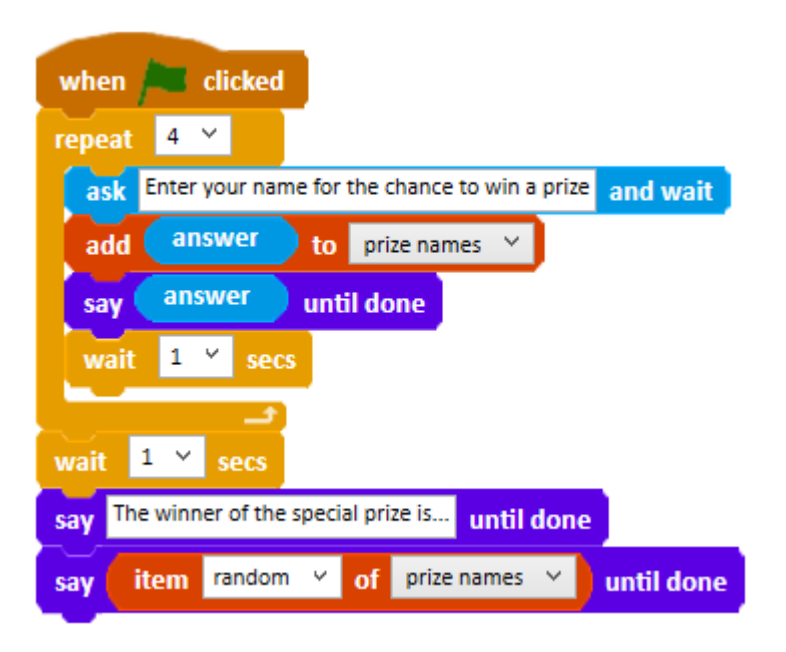

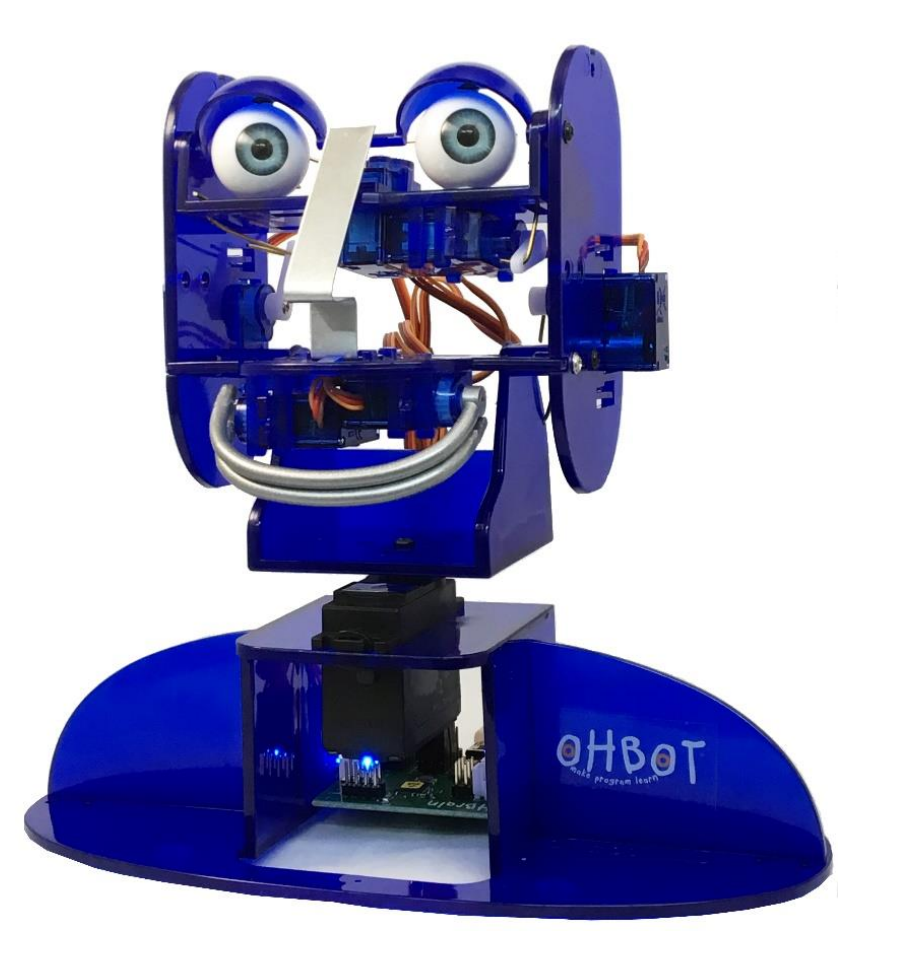

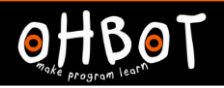

Together we will learn another way to enter items in a list.

File save as –typing directly into a list

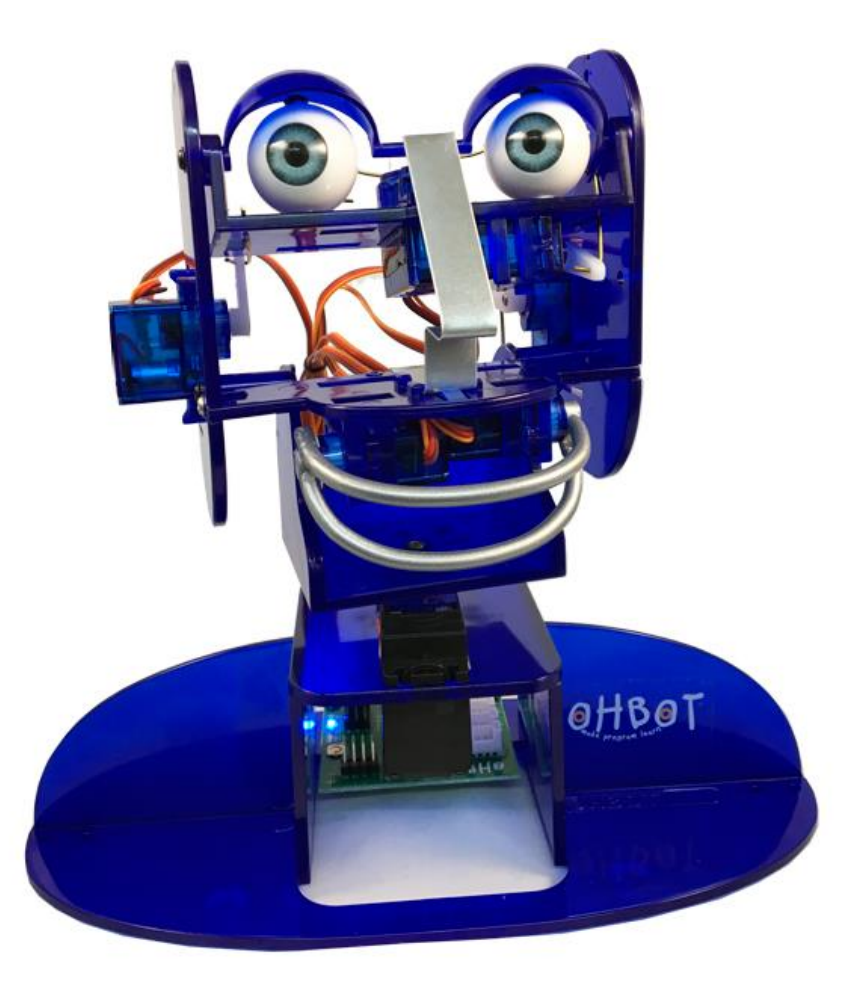

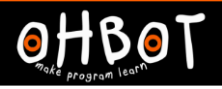

# **Demonstration**

#### boys: John|Peter|Paul|Josh|michael|

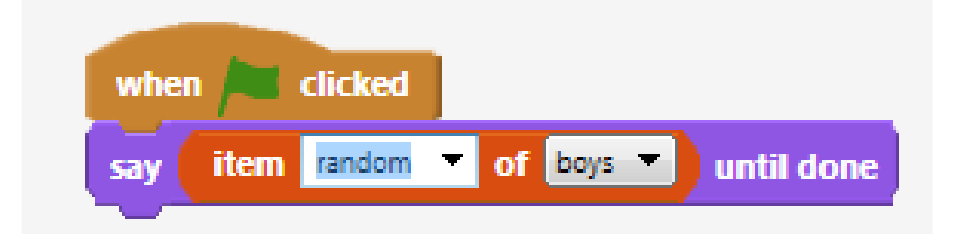

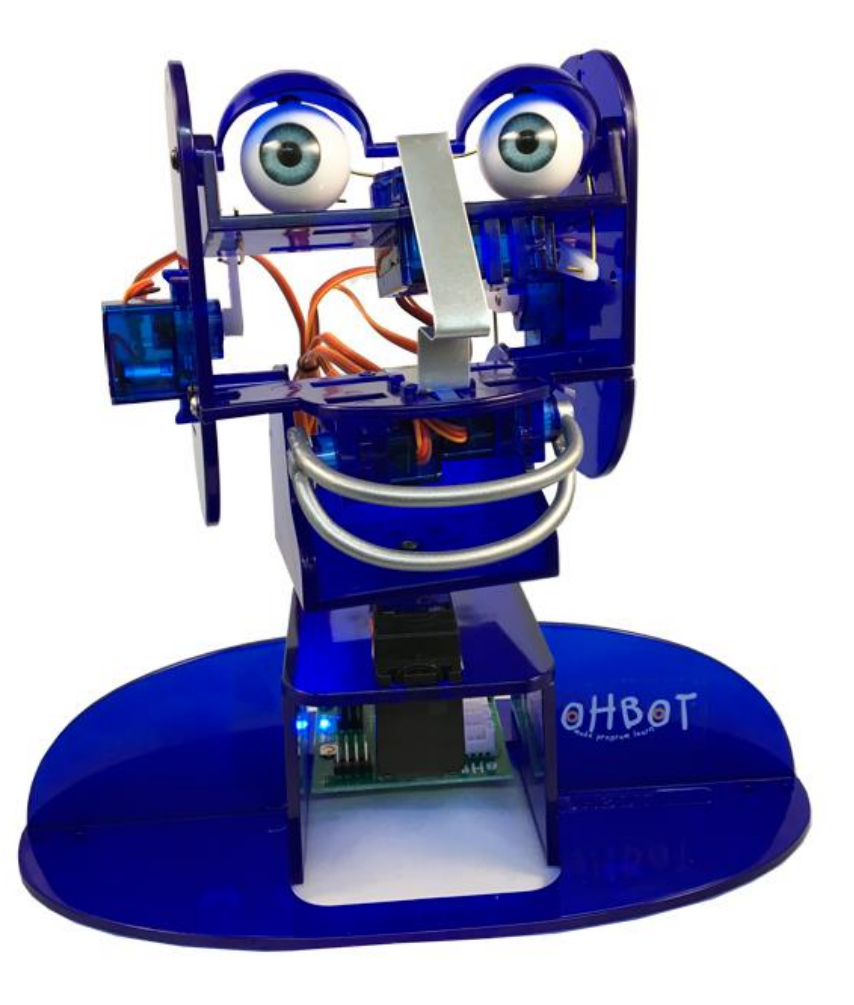

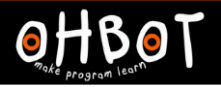

#### **Demonstration**

Together we will write a program to make a two word poem generator

File, Save As - "current date"

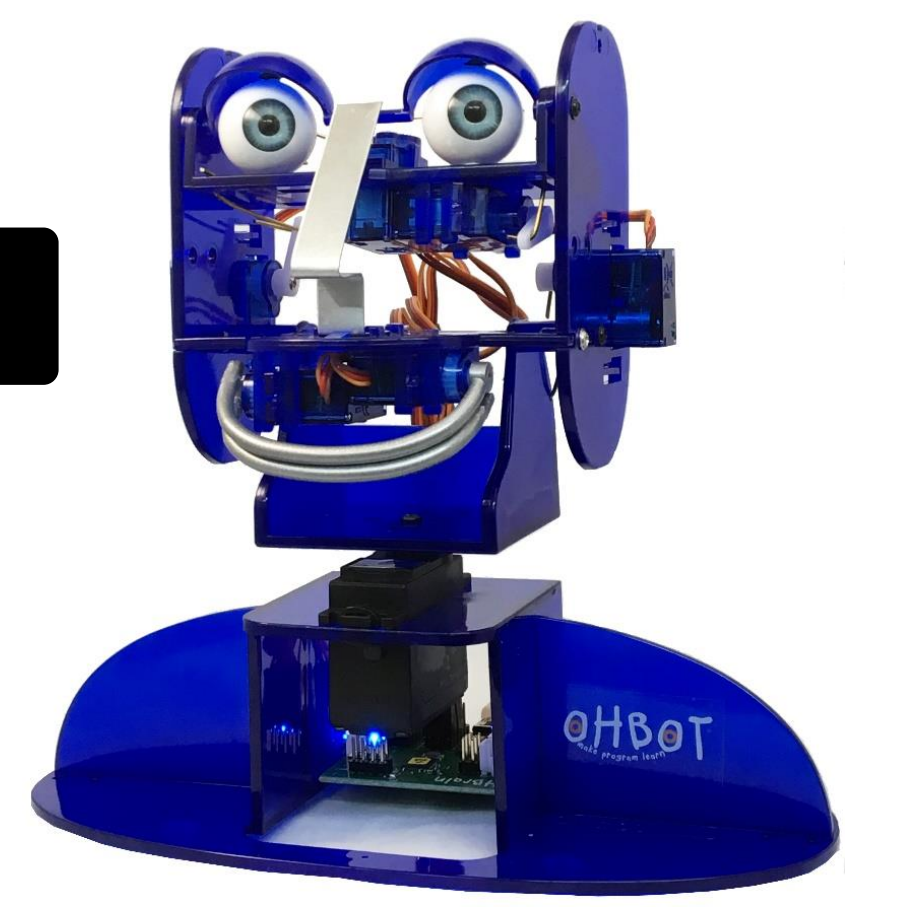

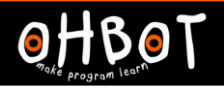

#### Demonstration: two word poem generator

Animal: Antelope|Baboon|Chameleon|Dragonfly|Elephant Adjective: Magnificent|cheeky|graceful|noisey|cute|

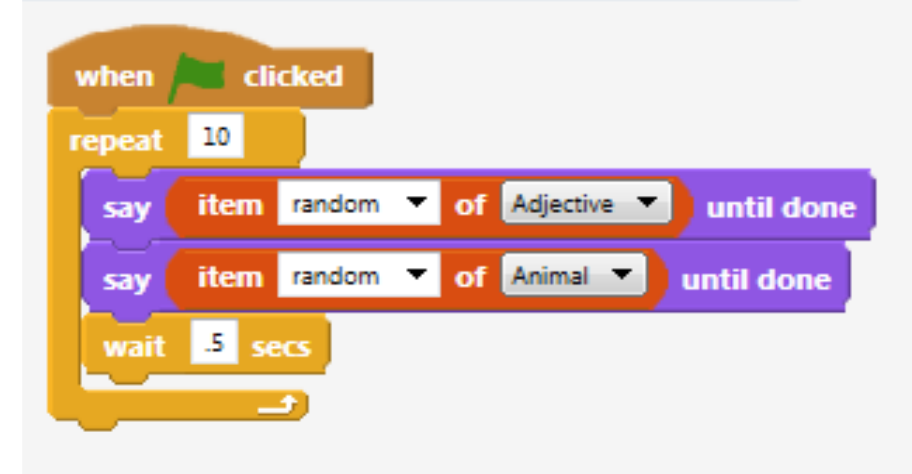

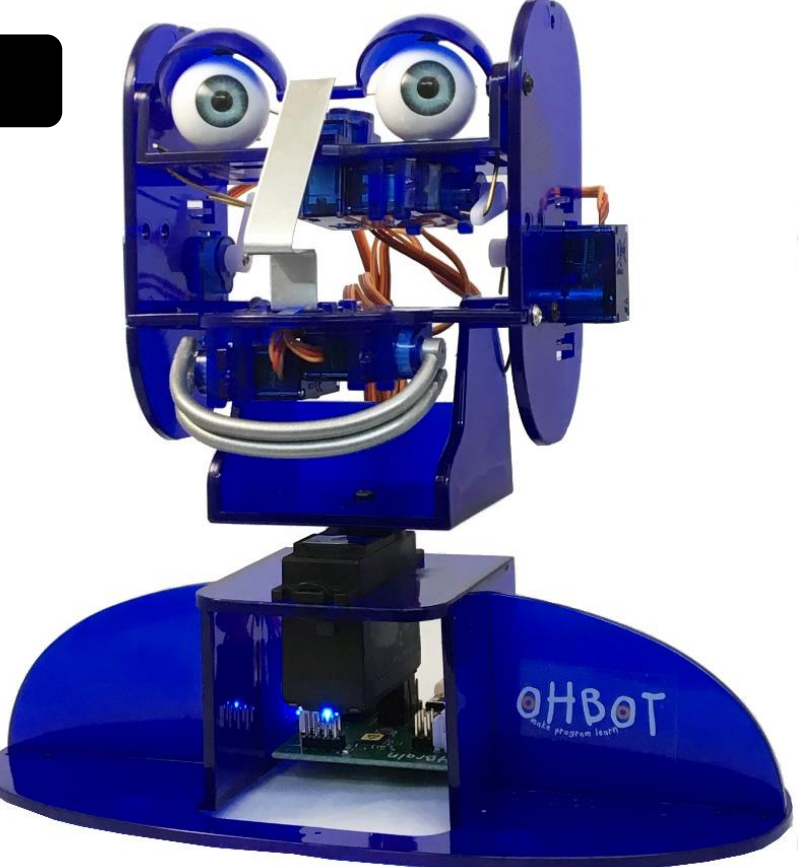

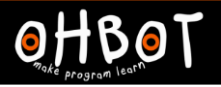

# Activity 2

Can you write a program to make Ohbot generate a poem using three or more lists?

File *save as* "list poetry generator"

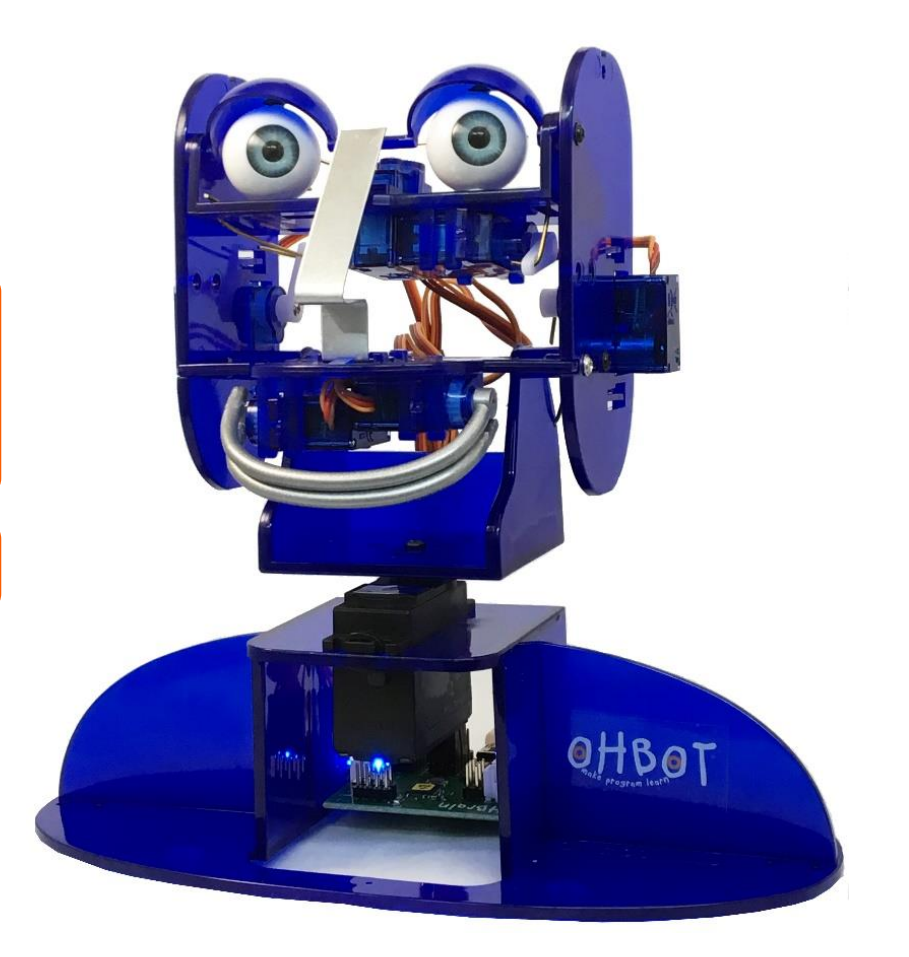

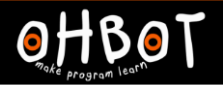

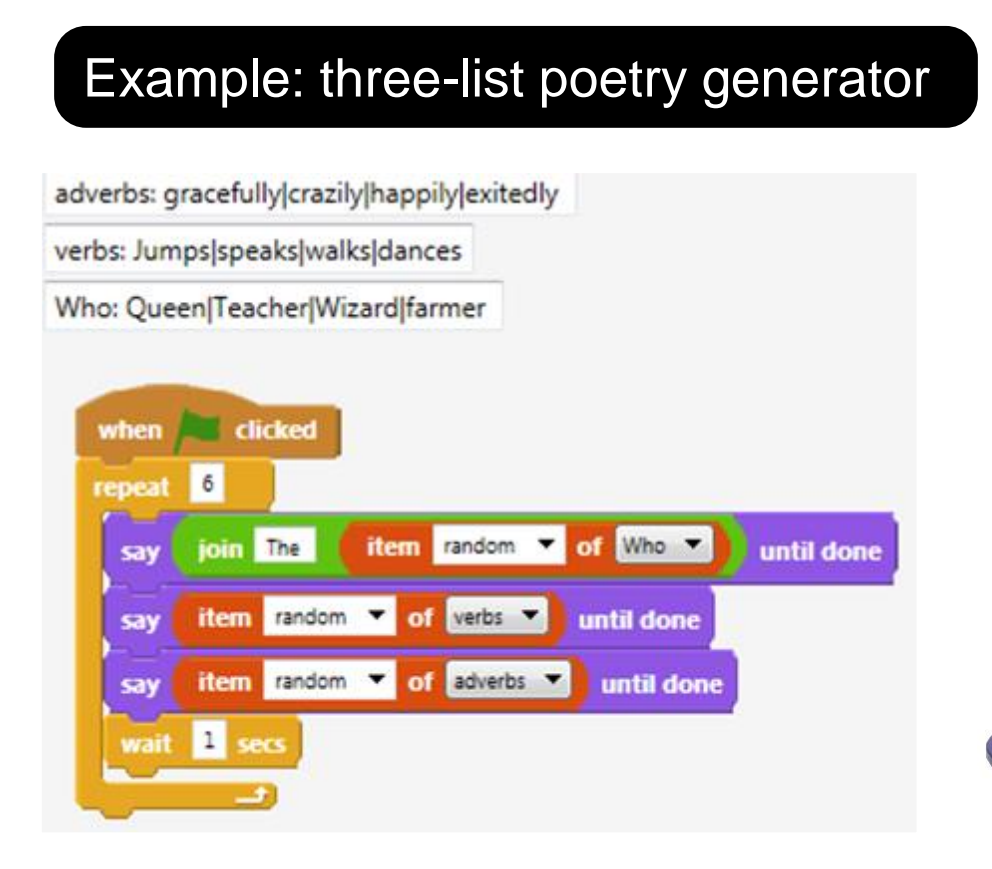

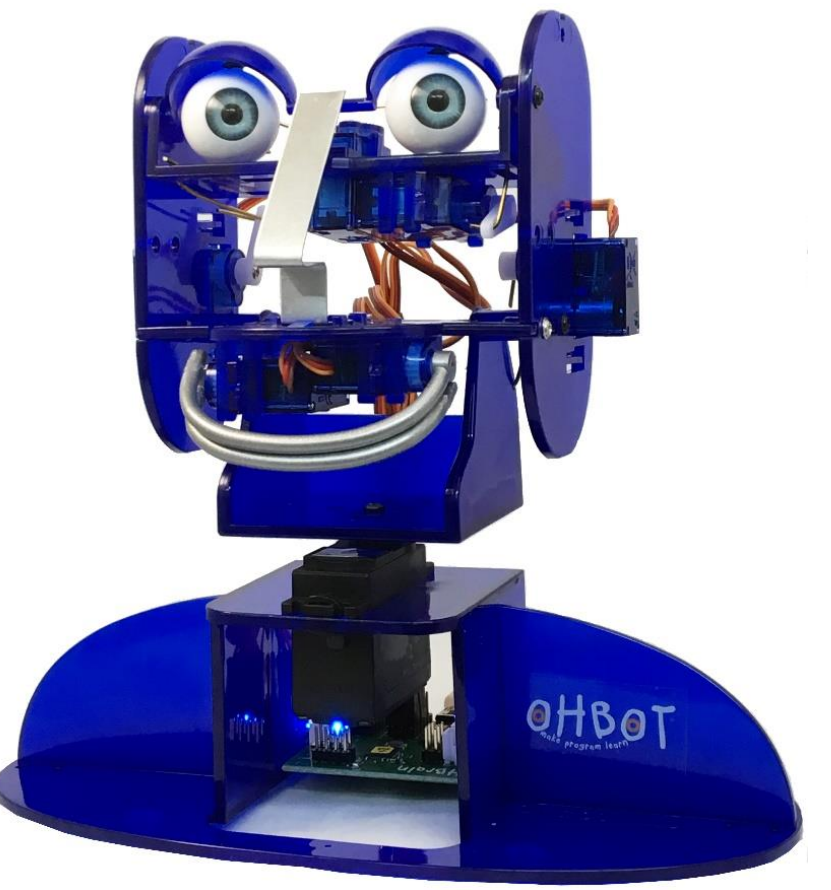

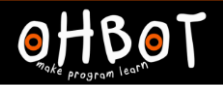

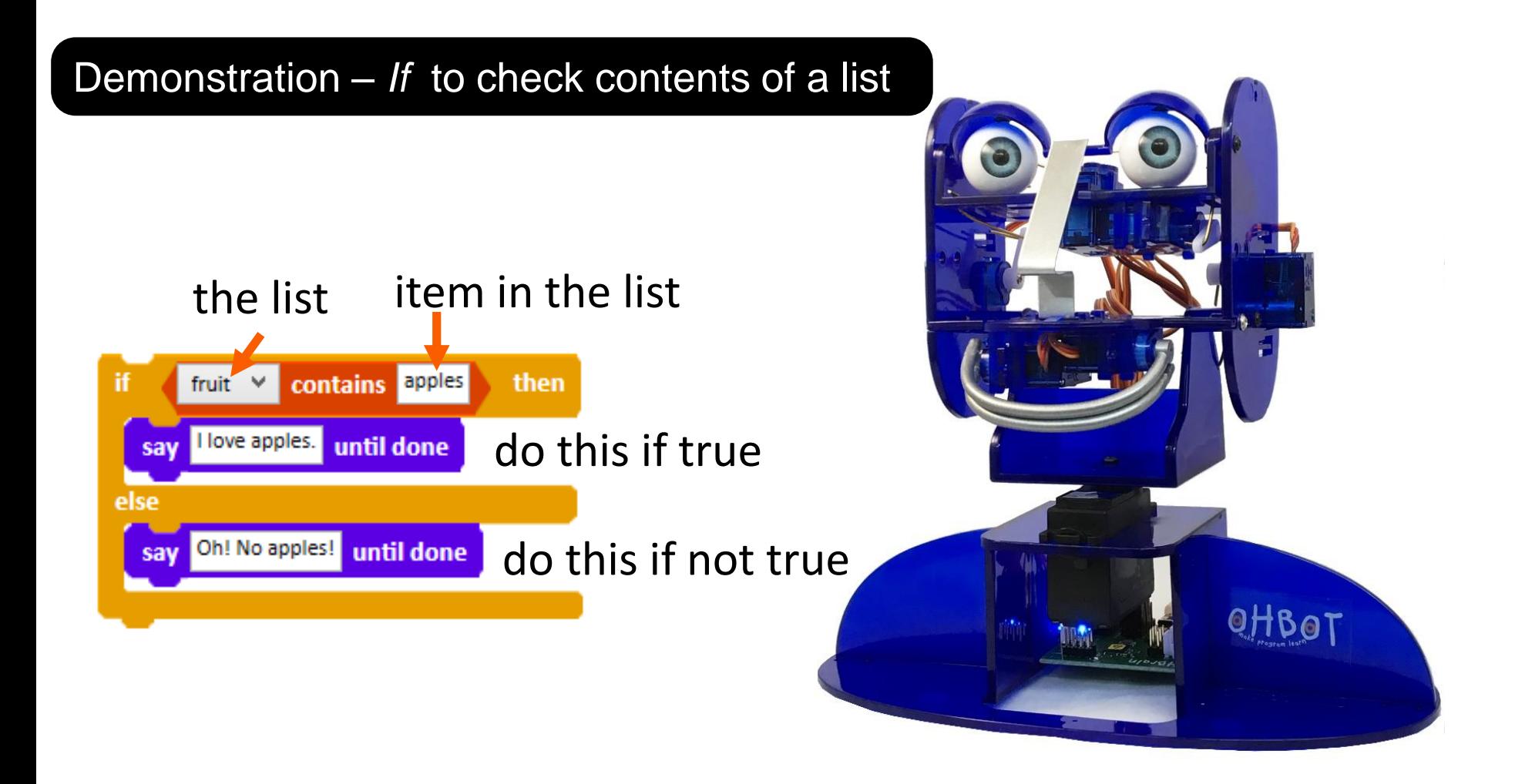

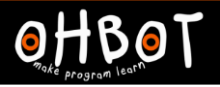

# Activity 3

Can you write a program to make Ohbot ask for your 3 favourite fruits and then read this list out loud. Can you add an if conditional to make Ohbot respond if the list contains a particular type of fruit it likes?

File *save as* "list favourite fruit"

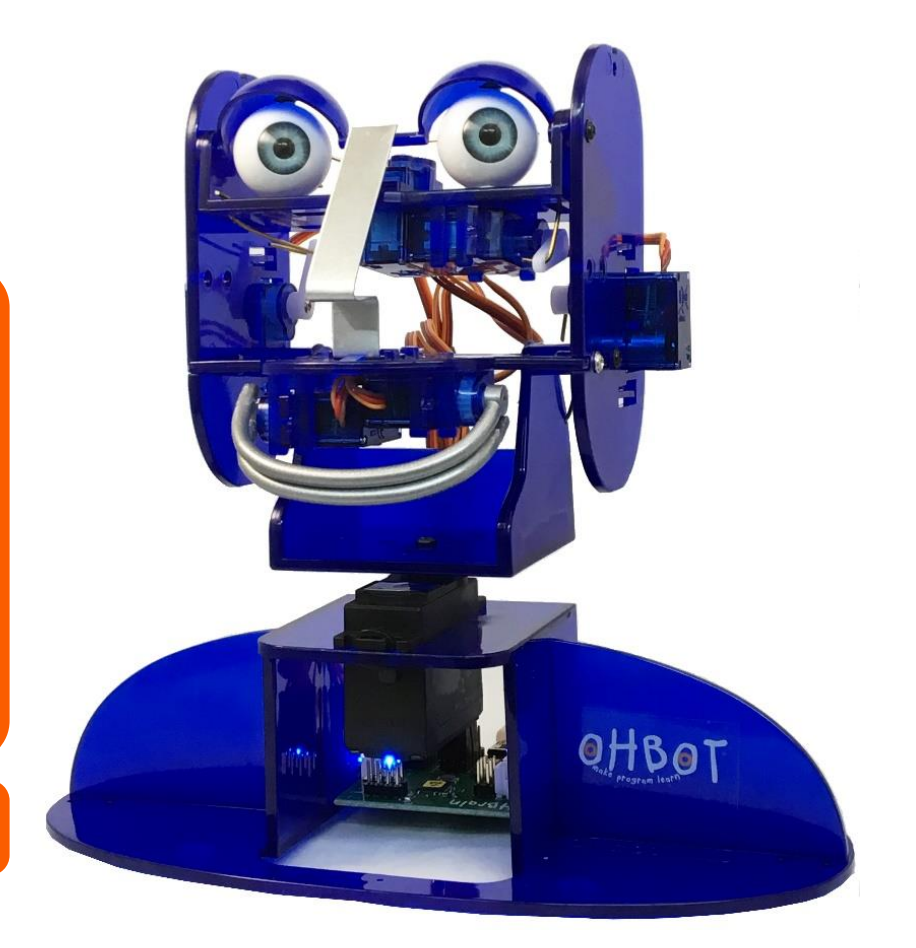

# Activity 3 Example

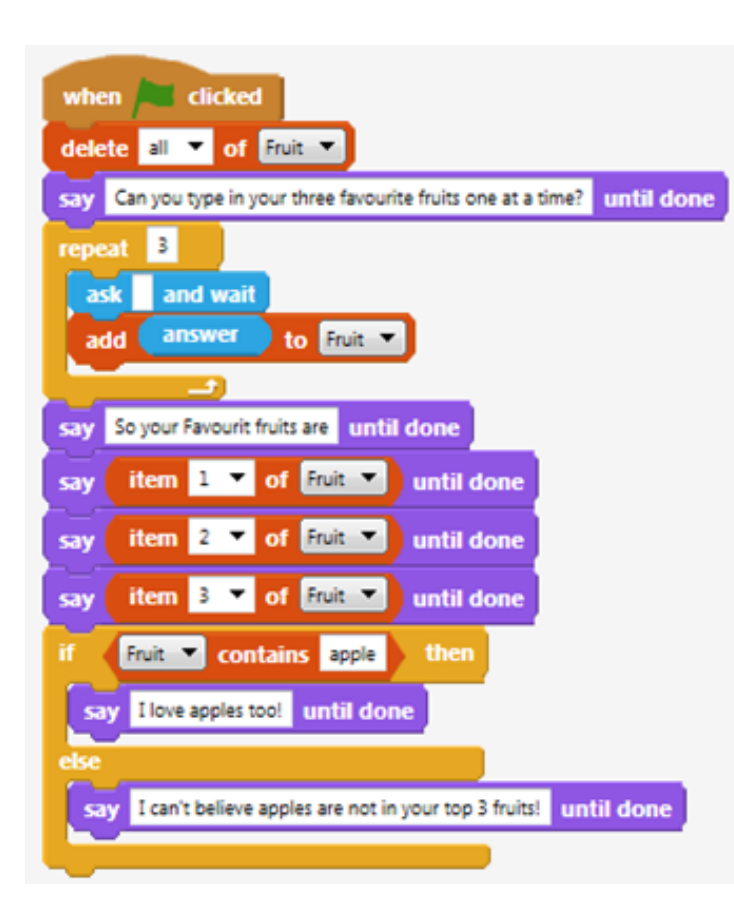

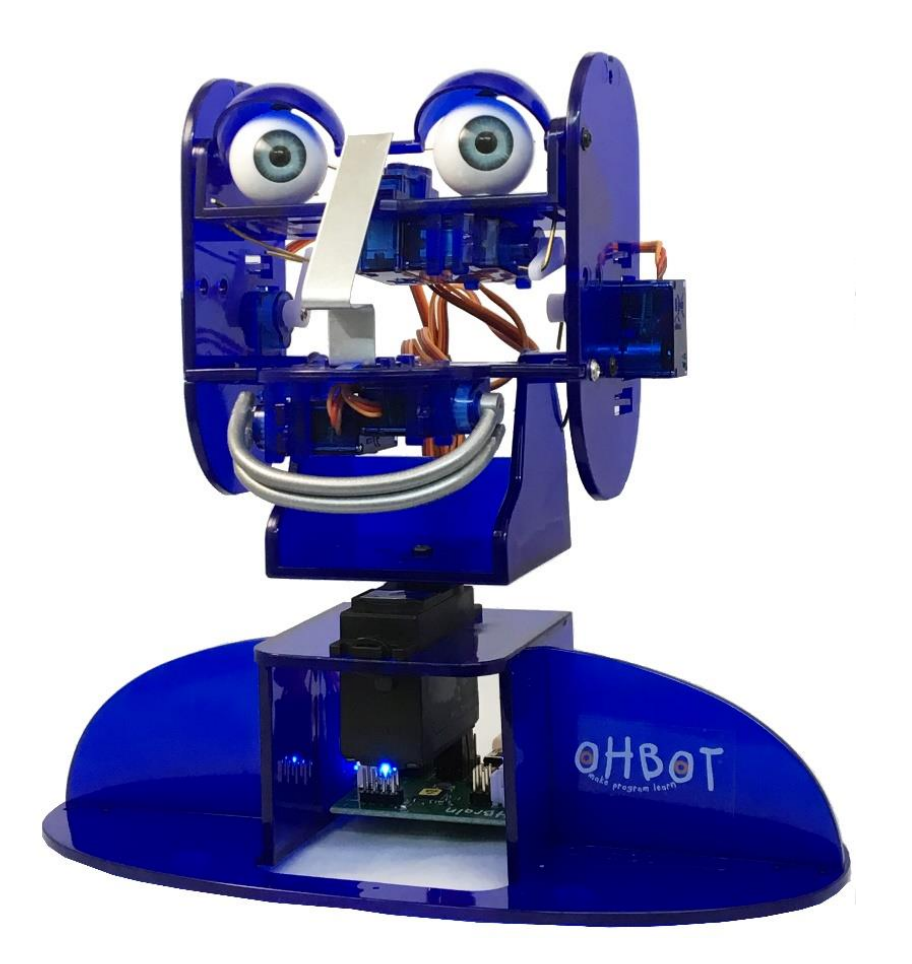

![](_page_18_Picture_0.jpeg)

#### **Extension**

Ohbot also has two favourite fruits. Can you alter your code so that Ohbot responds only when both fruit it likes appear as items on the list.

#### File *save as* "list favourite fruit"

![](_page_18_Picture_5.jpeg)

#### Extension Example

![](_page_19_Figure_3.jpeg)

![](_page_19_Picture_4.jpeg)